## **LDAP configuration description**

The following table describes the key-values for changing the LDAP configuration via REST API:

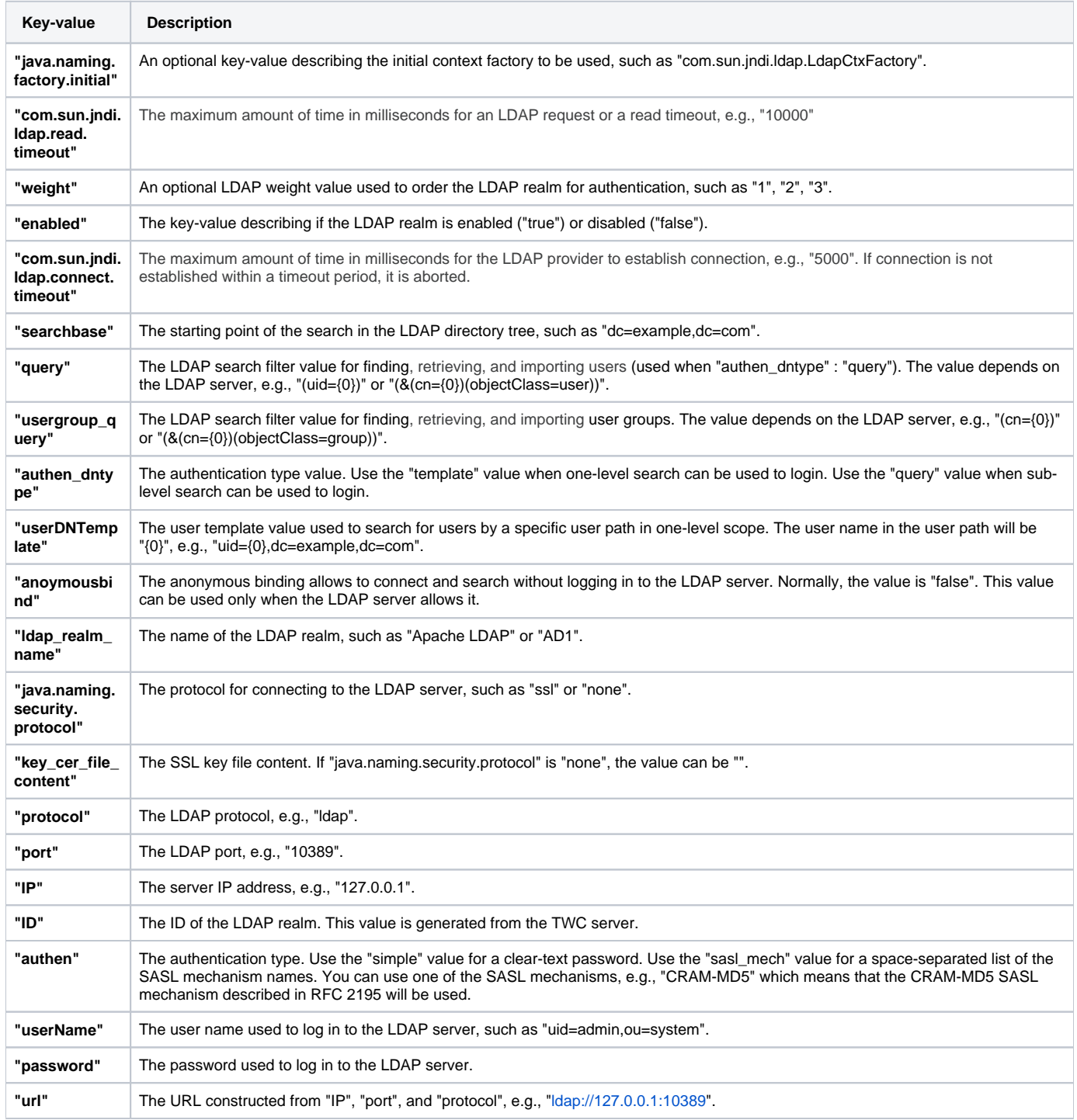